## **Orientações para inclusão de débitos em discussão judicial no PRR**

**1 - Se for empresa adquirente** de produção de produtor rural pessoa física (segurado contribuinte individual ou segurado especial), com decisão judicial não transitada em julgado, decorrente de ação movida pela própria empresa adquirente, ou movida por sindicato ou associação em benefício da empresa, que suspendeu a obrigação de efetuar a retenção e o recolhimento da contribuição previdenciária incidente sobre a produção rural adquirida:

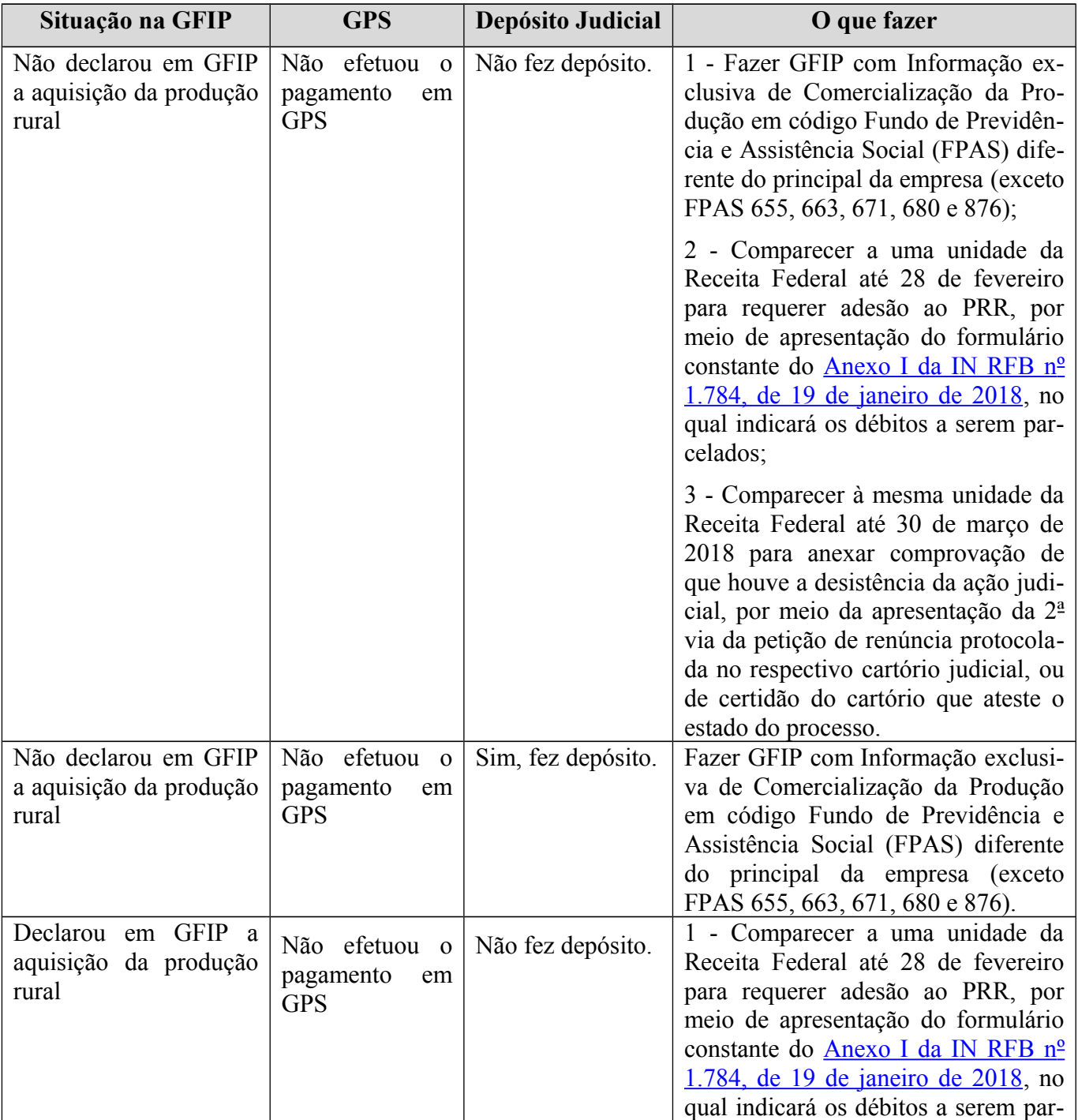

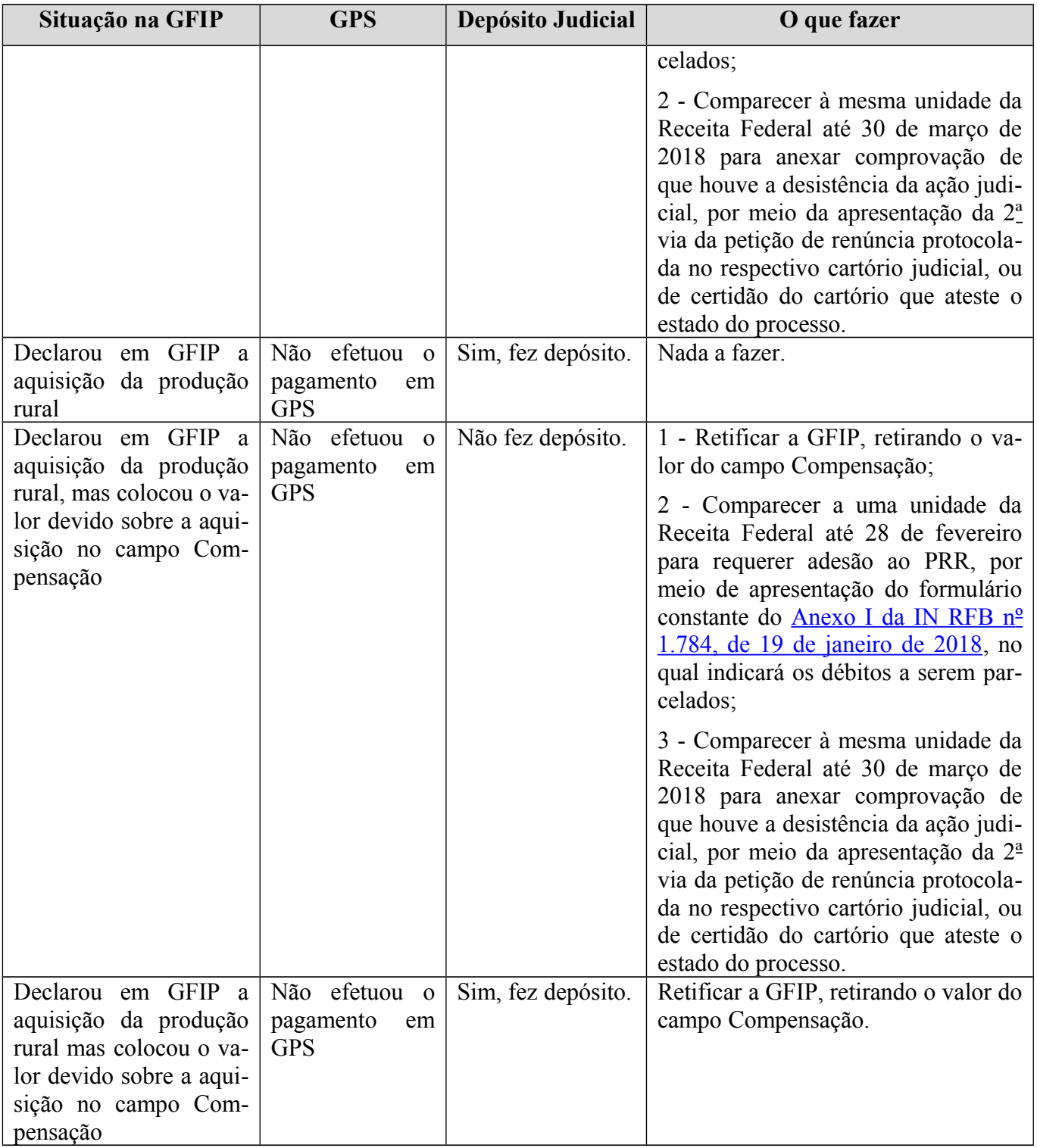

**2 - Se for produtor rural pessoa física** que possui liminar ou decisão proferida em ações judiciais movidas pelo próprio produtor rural, ou por sindicato ou associação em benefício do produtor rural que impediu empresa adquirente de efetuar a retenção e o recolhimento da contribuição previdenciária incidente sobre a produção rural adquirida:

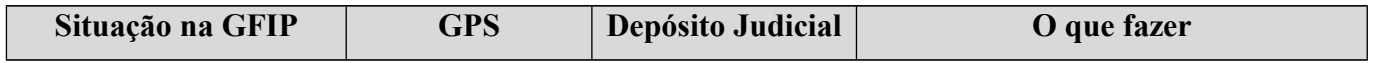

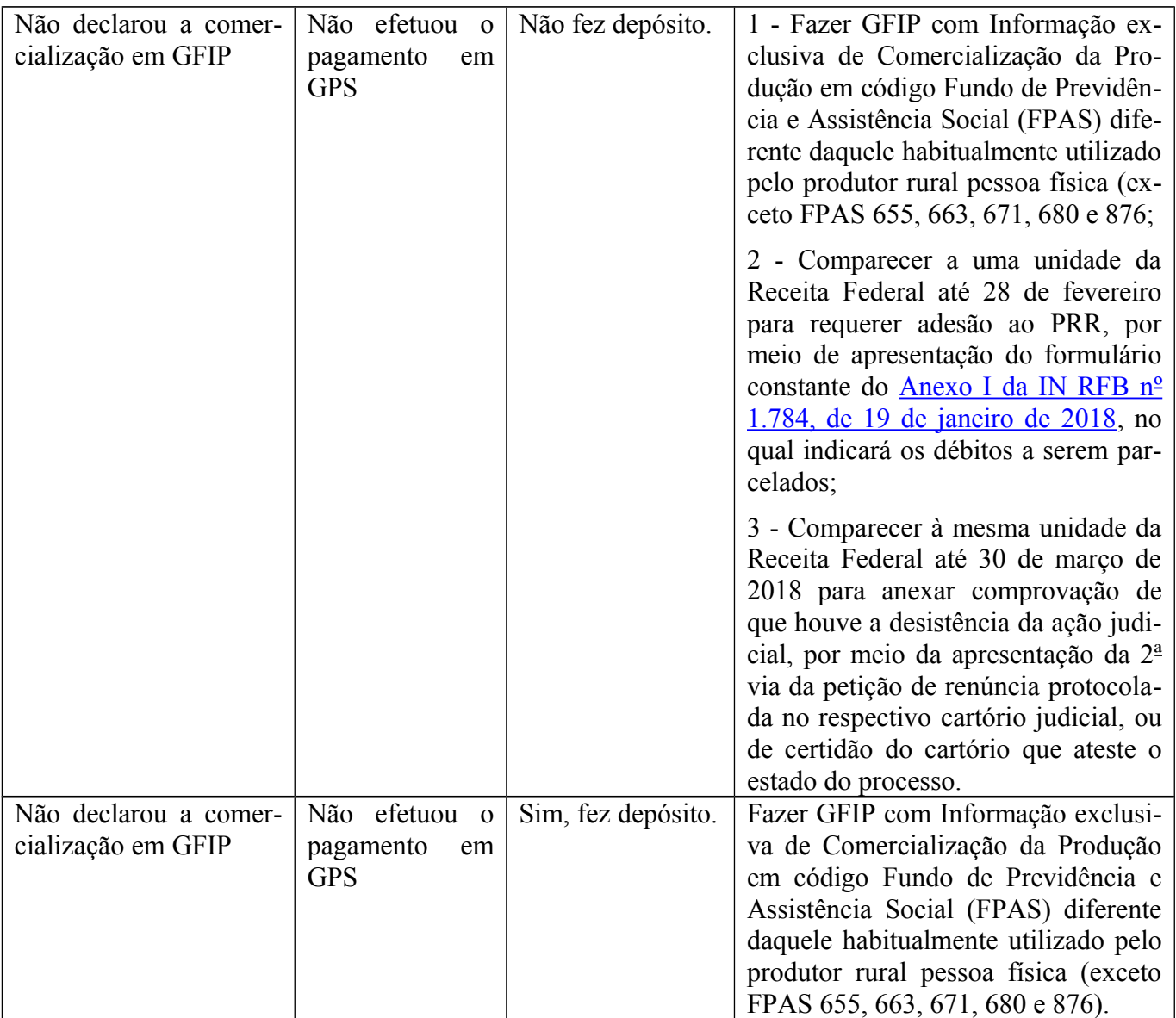

**3 - Se for produtor rural pessoa jurídica** que possui liminar ou decisão proferida em ações judiciais movidas pelo próprio produtor rural, ou por sindicato ou associação em benefício do produtor rural pessoa jurídica que o impediu de efetuar o recolhimento da contribuição previdenciária incidente sobre a produção rural adquirida:

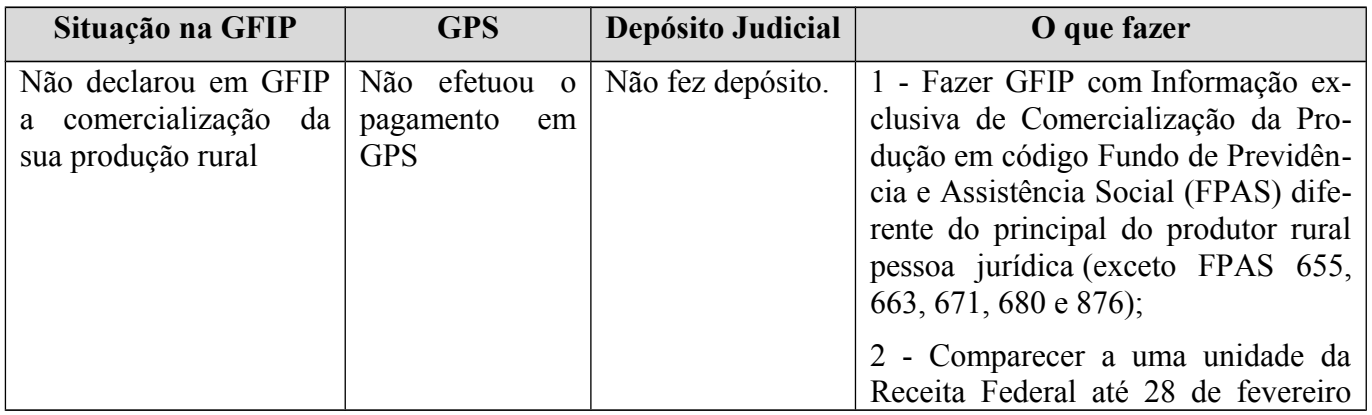

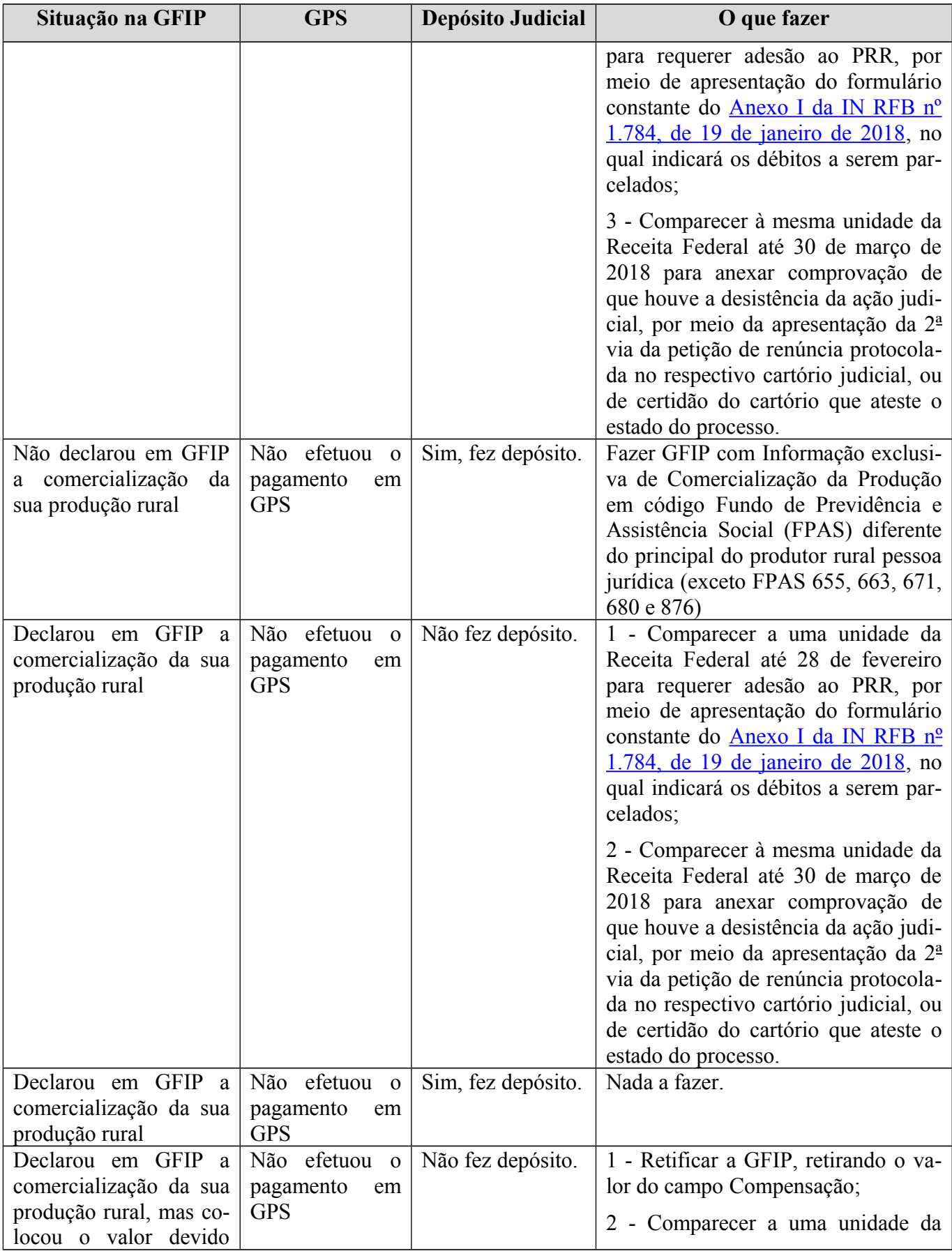

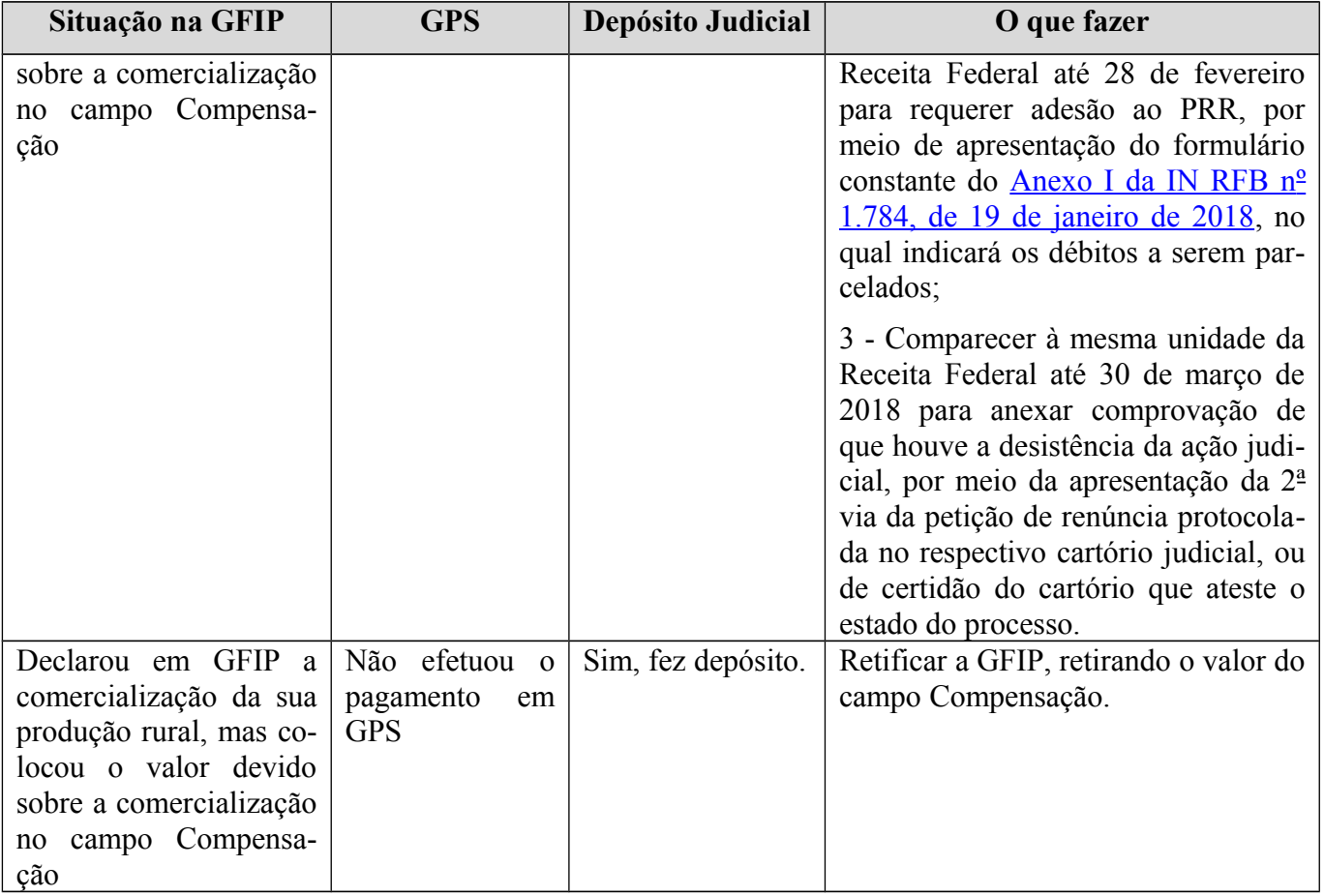